## CURA insérer une pause dans le g-code

découvre comment insérer une pause dans le g-code. Ça te permettra par exemple d'encastrer un aimant dans l'objet imprimé.

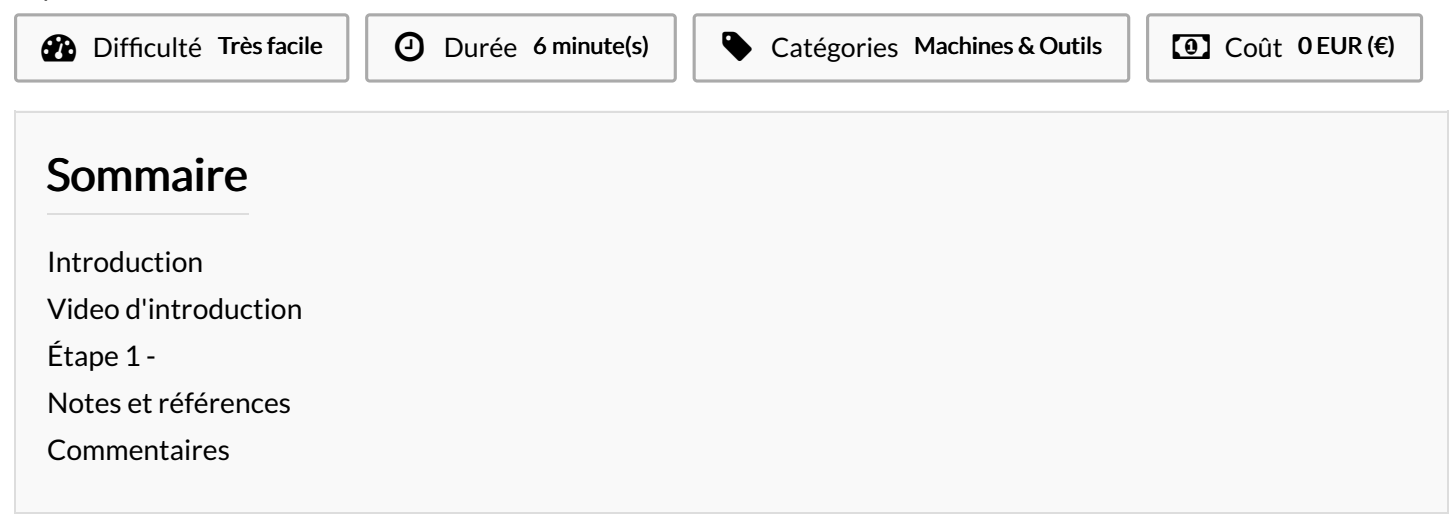

## <span id="page-0-0"></span>Introduction

Bonjour à tous !

Dans ce tuto, vous apprendrez comment dessiner rapidement un objet avec un espace vide afin d'y placer quelque chose ainsi que la manière d'insérer une pause dans le g-code de Cura.

<span id="page-0-1"></span>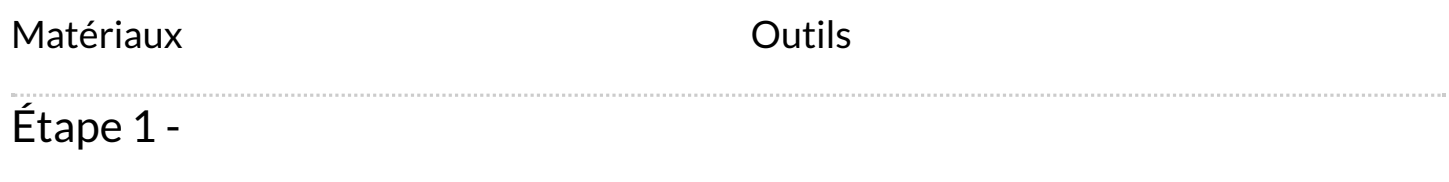

## <span id="page-0-2"></span>Notes et références

Avec le soutien du KIKK Festival et En Mieux